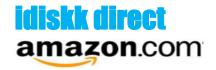

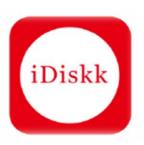

# INSTRUCTION MANAUL iDiskk USB Lightning Flash Drive

(For iPhone,iPad,iPod and computers)

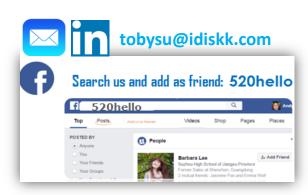

# **CONTENTS**

| 1.Interface&Notes                                                                                                    |             |
|----------------------------------------------------------------------------------------------------|-------------|
| 2.APPInstallation( Free)                                                                                                    |             |
| 3. Sections Definitions                                                                                                    |             |
| iDiskk App iPhone Settings                                                                                                    | 5           |
| 4. Copy/Move photos from iPhone camera roll to flash drive ( From"iphone "section" to "iDis                                                                                                    | kk"Section) |
|                                                                                                    |             |
| iPhone iDiskk                                                                                                    | t           |
|                                                                                                    |             |
| 5. Copy/Move photos from flash drive to iPhone camera roll ( From"iDiskk "section" to "iPho                                                                                                    | ne"Section) |
|                                                                                                    |             |
| iDiskk iPhone                                                                                                    |             |
| 6. Internal storage to flash drive external storage ("APP" section to "iDiskk" Section")                                                                                                    |             |
| The second of the second of th |             |
| iDiskk                                                                                                    |             |
| App iDiskk                                                                                                    | 3           |
| 7. Flash drive external storage to internal storage ("iDiskk" section to "APP" Section")                                                                                                    |             |
| iDiskk                                                                                                    | 9           |
| iDiskk App                                                                                                    |             |
| 8.Save photos/videos took on site into flash drive                                                                                                    | 10          |
|                                                                                                    | 10          |
| 9. Share photos stored in flash drive (iDiskk) with your friends                                                                                                    |             |
| 10. Encryption Settings11."Settings"section ("TOUCH ID" is included)                                                                                                    |             |
|                                                                                                    | 4.0         |
| Settings                                                                                                    | 13          |
| 42.540                                                                                                    |             |
| 12.FAQ                                                                                                    | 14          |
| 13.WARRANTY &CONTACTUS                                                                                                    |             |

#### 1. Interface & Notes

Thank you for choosing iDiskk Flash Drive. Please carefully read this instruction, which will guide you to use the flash drive more smoothly. If any question, please contact our customer support via email: tobysu@idiskk.com.

#### **NOTES:**

- You are not allowed transfer downloaded media files from third party(music, movies) in your iPhone/iPad to the FLASH DRIVE. As they are DRM (Digital Rights Management) protected under iOS.

  However, You can download music and movies on your computer and transfer them to flash drive ,then play on your apple device.
- If you find only some of your pictures (not all of them) can be transferred, that is because you used 'iCloud' for storing pictures, and this part of pictures won't be recognized by iDsikk app. In order to successfully back up all the pictures taken by your iPhone/iPad to flash drive. Please refer the 'FAQ' part at the end of this manual.
- It's normal that flash drive shows less capacity on PC and your devices than it states. Because flash industry uses different measuring sizes but PC industry uses another. You can know better from Wikipedia by search 'Gigabyte'.

#### 2. APP Installation

when Plugging the iDiskk Flash Drive into your device for the first time, it will pop up the installation reminder.

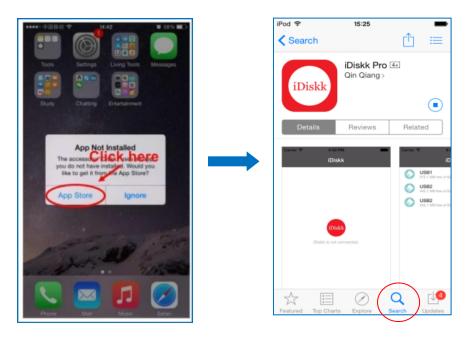

Please click "App Store" for downloading it. You can also download the app from the Apple App Store. Just search for "iDiskk Pro".

#### **NOTES:**

It is normal that you will receive the following message plugging the flash drive to your iPhone or iPad. iDiskk (Manufacturer: FeiTianXia CO. LTD.) is MFI certified by Apple and this message is required for any connected external device.

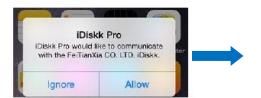

When you choose "Allow", it will open the App automatically for you.

When you choose "Ignore", nothing happens and you need to open the App by yourself.

#### 3. Sections Definitions

"iDiskk "Section: All files stored in the USB flash drive will appear when connected to Apple device, also means flash drive external storage, shortened as "flash drive"

"APP" Section: Files transferred to the App will appear in this section ,which stored in your phone internal storage. (These files still can be seen in iDiskk application even you disconnect the USB Flash Drive)

"Photo/Video" Section: Support taking pictures/videos and save directly to the USB flash drive when connected to Apple device.

iPhone Section: Files stored in your iPhone Camera Roll will appear in this section.

**Settings Section:** Shows detailed information About App

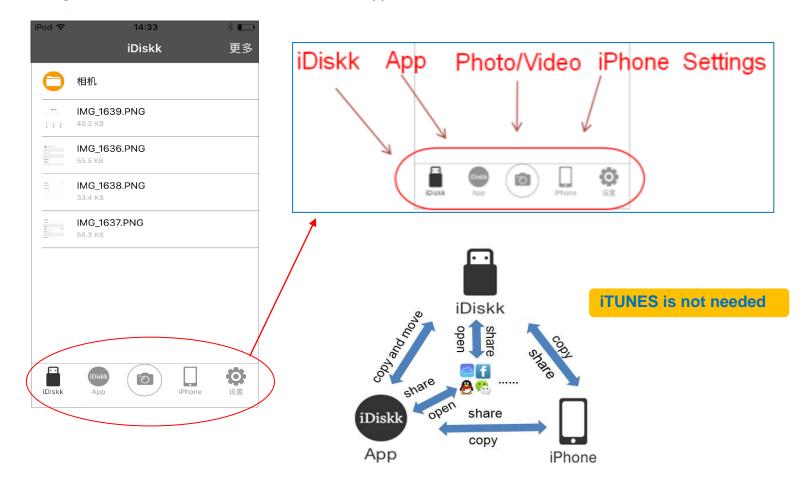

# 4. Copy/Move photos from iPhone camera roll to flash drive (From"iPhone "section" to "iDiskk"Section)

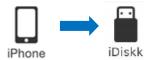

Keep connected, Click "iPhone" Section, then "Camera Roll > Open target photo album >Edit > Select all > Copy/Move > Destination (iDiskk)"

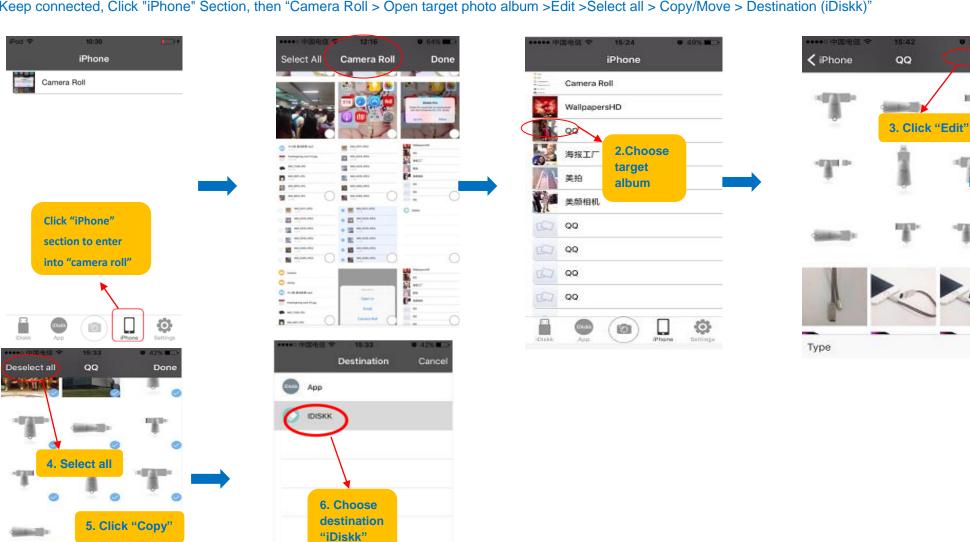

Edia

# 5. Copy/Move photos from flash drive to iPhone camera roll (From"iDiskk "section" to "iPhone"Section)

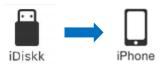

Keep connected, Select "iDiskk" Section, then "More > Edit > Select All > Action > Camera Roll (Photo/Video format supported)":

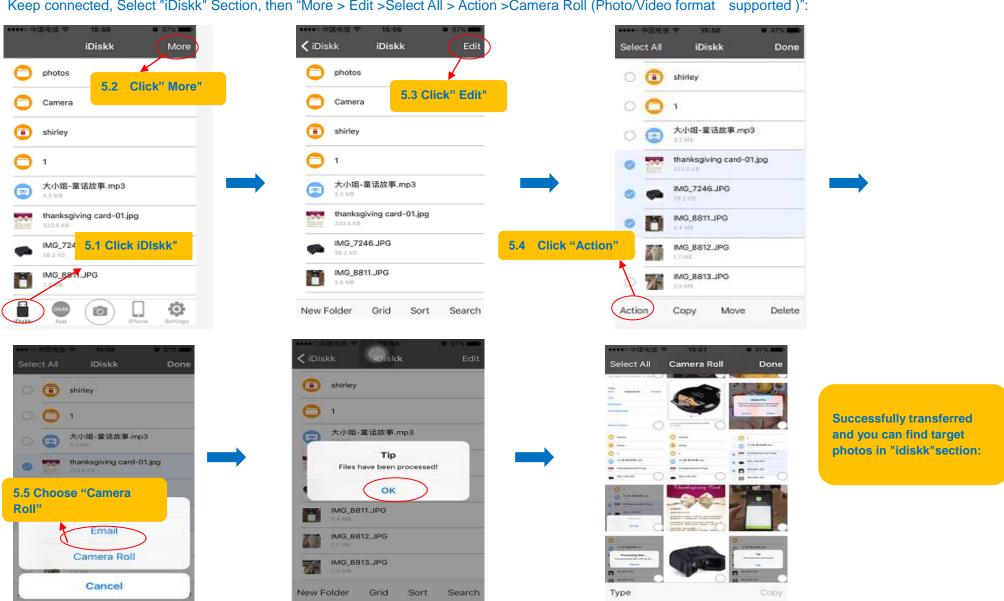

# 6. Internal storage to flash drive external storage ("APP" section to "iDiskk" section")

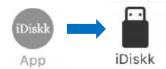

Keep connected, Click "APP" Section, then "More >Edit >Select all> Copy > Choose Destination (IDISKK) > Copy > Paste"

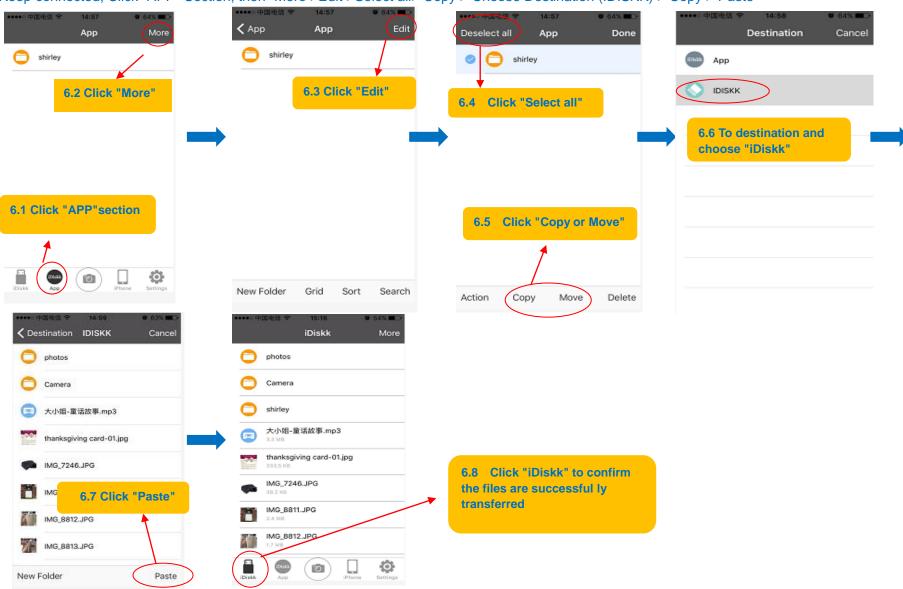

# 7. Flash drive external storage to internal storage ("iDiskk" section to "APP" section")

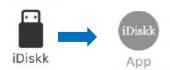

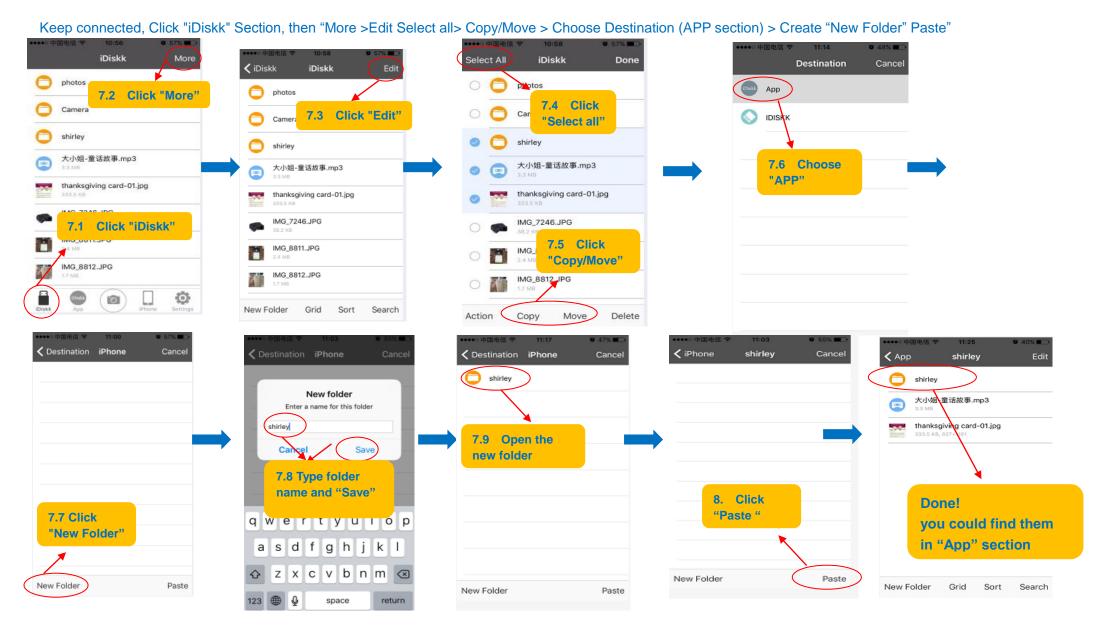

# 8. Save photos/videos took on site into flash drive (introduction of "Photo/Video" section)

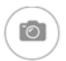

iDiskk supports taking pictures/videos and saved automatically to USB flash drive.

(Video solution 720P/1080P/4K depends on your device)

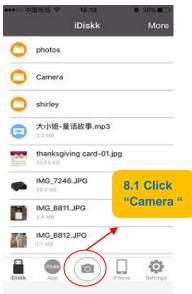

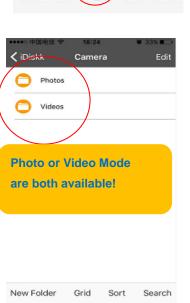

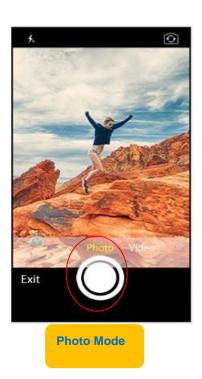

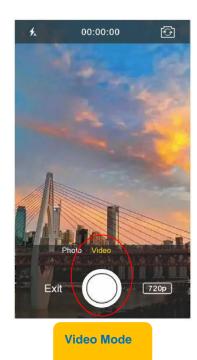

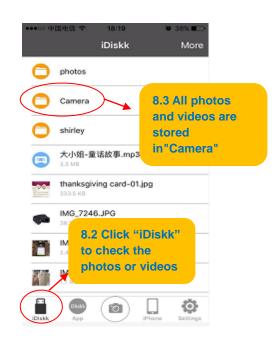

# 9. Share photos stored in iDiskk flash drive with your friends

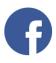

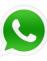

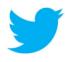

Keep connected, Click "iDiskk" Section, then choose photos or videos you want to share >Open selected photos > Click sharing button > open in> choose the social media tool > choose friends you want to share with and send to them

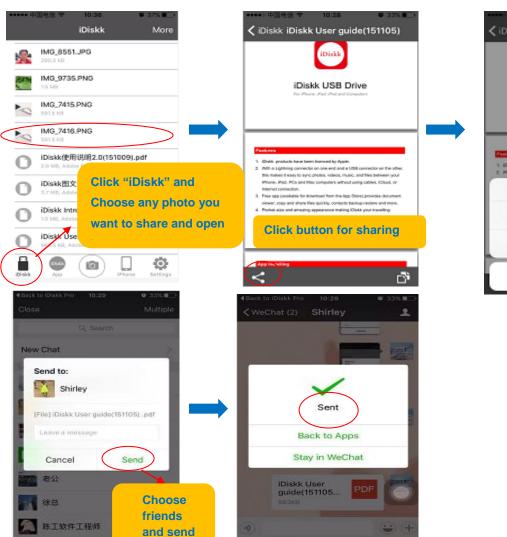

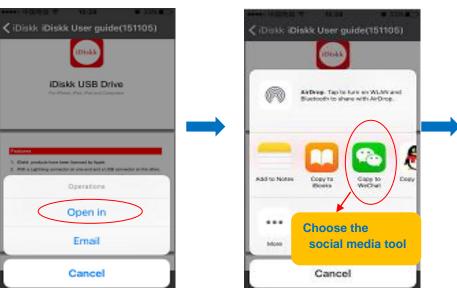

# **10.Encryption Settings**

NOTE: The folder encryption can be effective only after the USB flash is encrypted.

### 10.1 Encrypt the USB Flash:

Set new password:

Please keep flash drive connected to your device: Click the "Settings" > Select "USAGE" and click "Encrypt" > Set new password

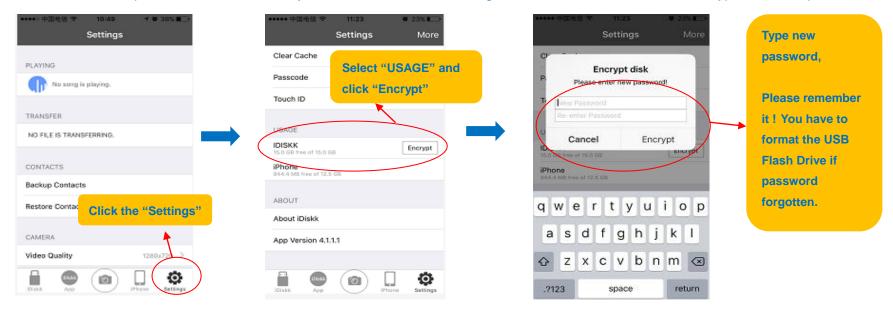

Change password:

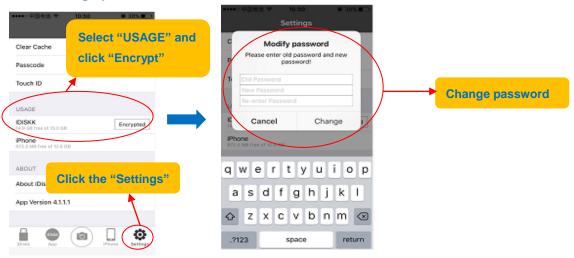

#### 10.2 Encrypt the Folder:

Please keep flash drive connected to your device

Click the "iDiskk" > Click "More" > Click "Edit" > Create "New Folder"> Type folder name and save > Find the new folder > Click "More" > Select all > Click "Action" > Encrypt

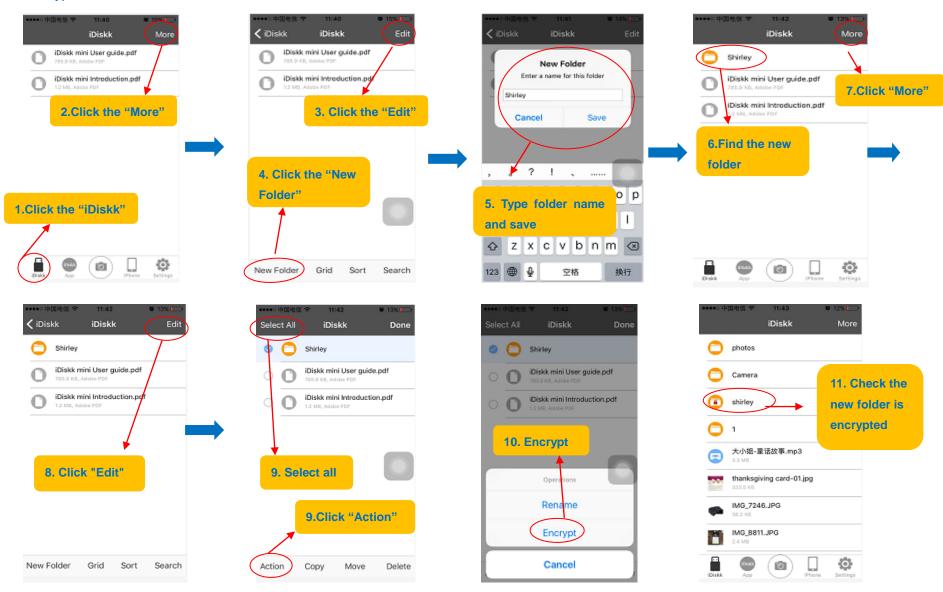

## 11. "Settings" section:

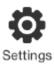

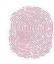

#### "TOUCH ID ", pls see "Advanced settings"

#### 11.1 General Settings

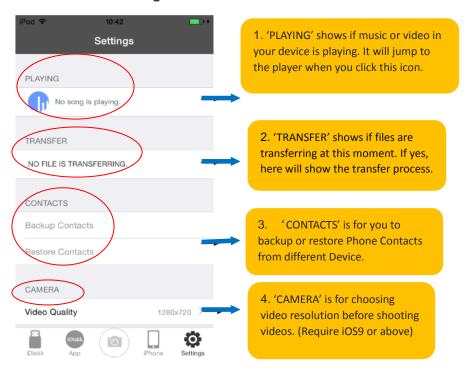

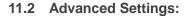

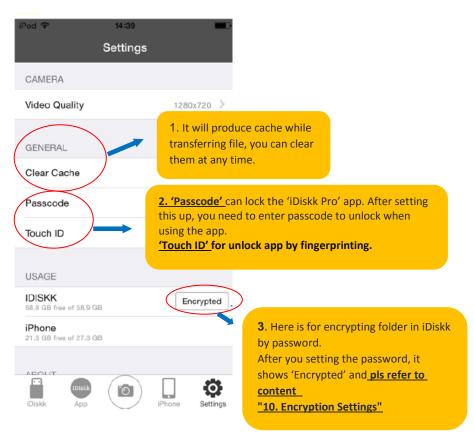

#### **NOTES:**

- When you activate the "PASSCODE", you need to input the password before you use the iDiskk APP
- When you activate the function "Encrypted", the encrypted folder will not be seen while using the USB drive on your PC but you can see it on your phone iDiskk app.

#### 12.FAQ:

Q1. Does it need to take the case off when use?

No, the lightning connector of this NEW unit is 4mm longer than IM001 (1st generation). So it will be compatible with most of iOS device with case. You are kindly suggested to take the thick phone case off if necessary, such as Otter box case.

Q2: Does it have transfer limitation at one time?

A: No, there isn't transfer amounts limit. But decide by the capacity of your flash drive.

We tested transfer 1500+ picture and video files from iPhone to flash drive one time. It works without any problem.

Q3: Only few pictures show up on the drive as available from my phone?

A: Because the iCloud have a new feature called "Optimize iPhone Storage", if you selected it, full-resolution photos and videos are automatically replaced with optimized versions. And all of your photos

have been uploaded in iCloud and none of recognizable photo stored in you iPhone storage, so the app iDiskk Pro cannot find all photos in your iPhone.

You could try to connect your phone to PC, make sure whether there are any photos in your iPhone or not.

And we suggest that select "Download and keep originals". Because "Optimize iPhone Storage" would waste your time to download the full-resolution photos every time when you want to see your photo.

After changing the settings from "Optimize iPhone Storage" to 'Download & keep original photo', the photos already saved in iCloud

will stay the same, you have to log in at iCloud.com with your apple ID to transfer the photos to your PC, further to our flash drive. But the photos you take after the setting can be move to the drive directly.

Q4: Why can't my device read the USB drive when it's plugged in?

- A: 1) If you are using it on your iPhone/iPad, you must install the "iDiskk Pro' app on your device before using the USB drive.
  - 2) If you are using it on your computer(Windows/Mac), it does not need app installed. Please try changing another USB port or wait for several minutes.

Q5: After updating my phone to the latest iOS version, files cannot be sent to app/flash drive is not recognized on my device.

A: Please report this issue to us via email: tobysu@idiskk.com. We will check and update the APP for the new iOS.

Q6: Can I use the iDiskk flash drive space for installing APPs or save my game data?

A: No, it does not support that.

#### **13.WARRANTY & CONTACT US:**

Warranty

iDiskk products are covered by a 12 months limited warranty from the date of its original purchase. If any problems occur, please contact our support team.

**Contact us** 

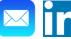

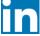

tobysu@idiskk.com

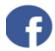

# Search us and add as friend: 520hello

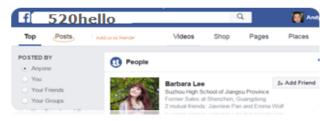

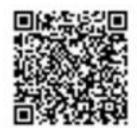

**APP DOWNLOAD** 

www.idiskk.com

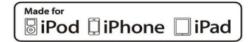